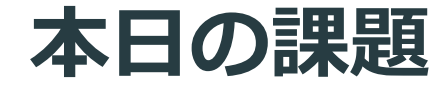

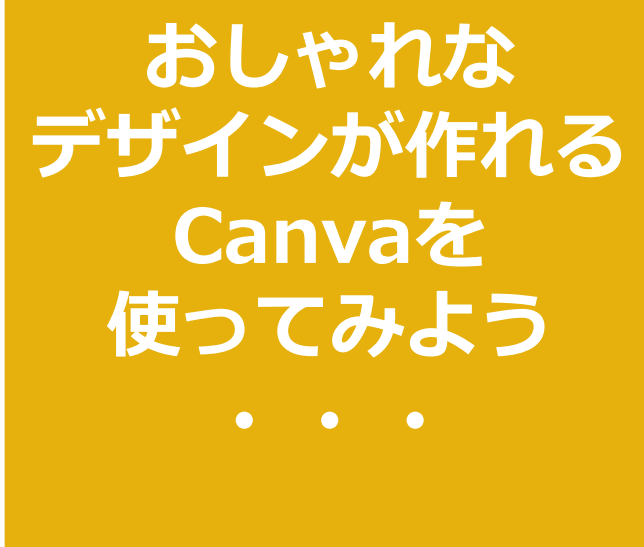

#### **パソコムプラザ**

**年 月 日( )**

## **Canva(キャンバ) 無料で簡単におしゃれな デザインが作れるアプリです。 スマホ(iPhone・Android)はも ちろん、iPad、Windows(パソ コン)でも使えます!**

### **デザイン専用のソフトと 言えば、Adobe(アドビ)の 「Photoshop」 「Illustrator」などが有名ですが、 プロが使うソフトでそれなりに高 く、慣れないと操作が難しいもの です。**

## **Canvaの最大の特徴は、誰で も簡単にセンスのいいデザイ ンが作れることです。 豊富なテンプレートが揃って いて、無料で使える素材もた くさんあります。**

# **スマホでもパソコンでも使え るということは ・スマホの続きをパソコンで ・パソコンの続きをスマホで できる、 ということです。**

#### **Canvaを入手してみましょう。 6**

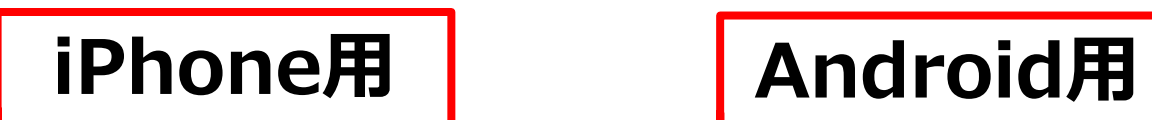

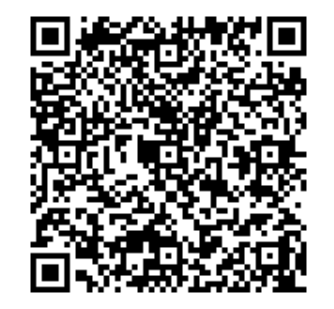

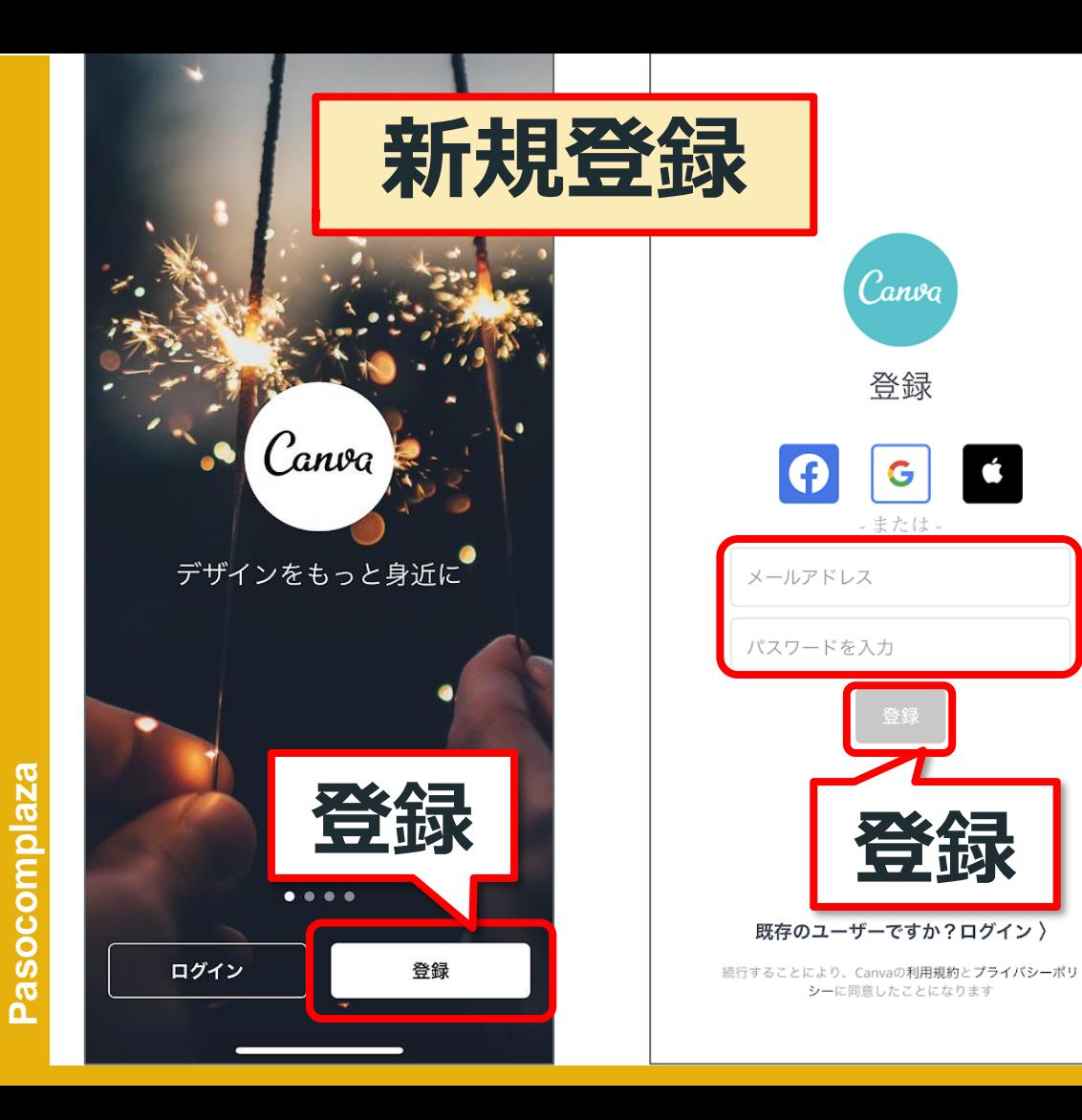

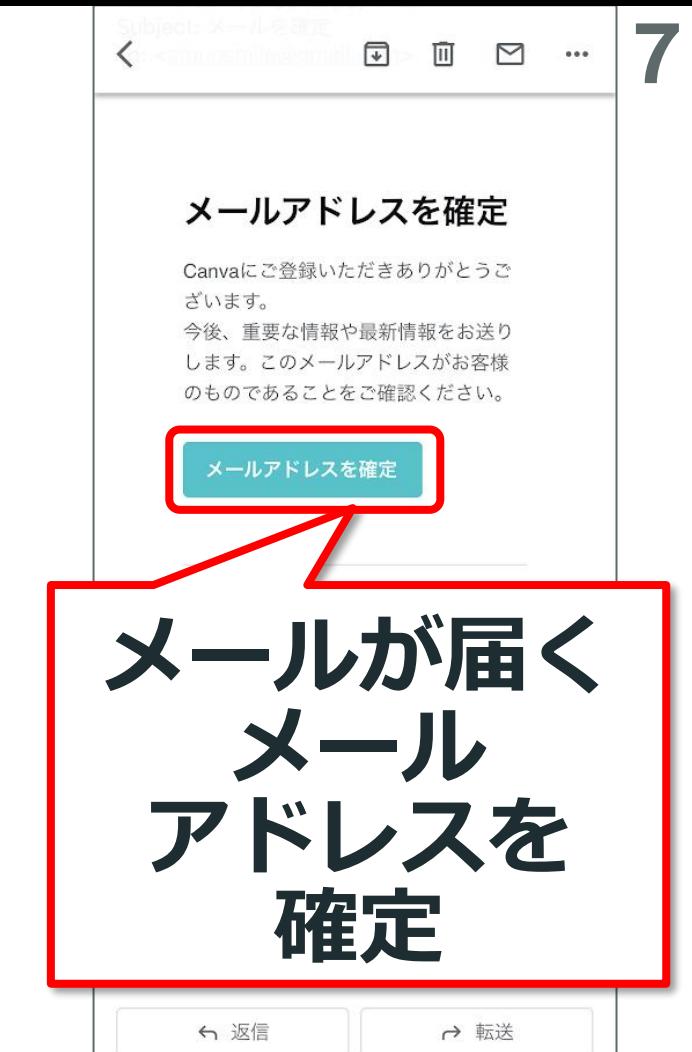

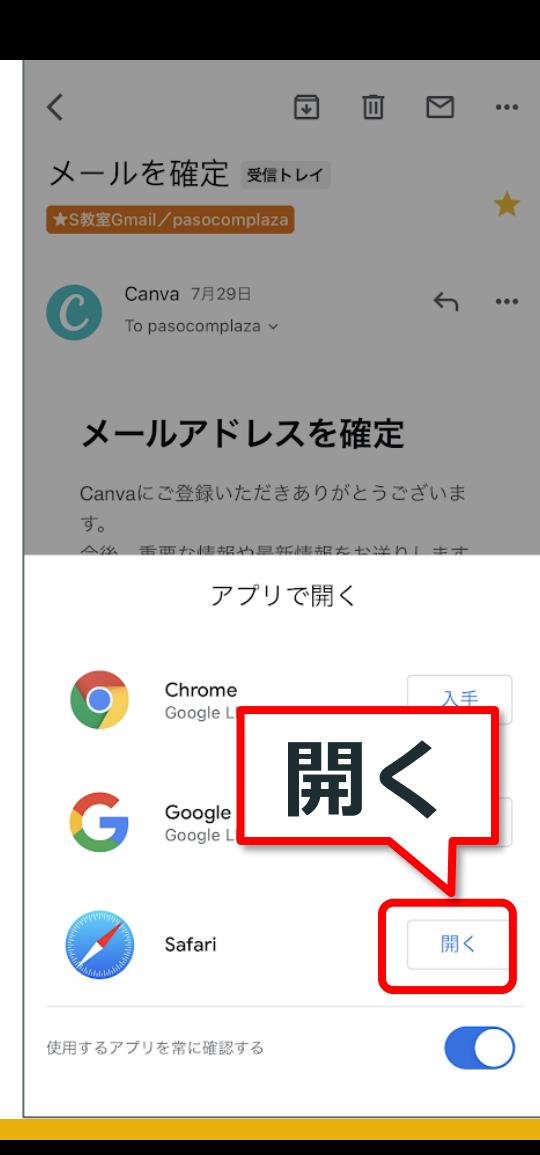

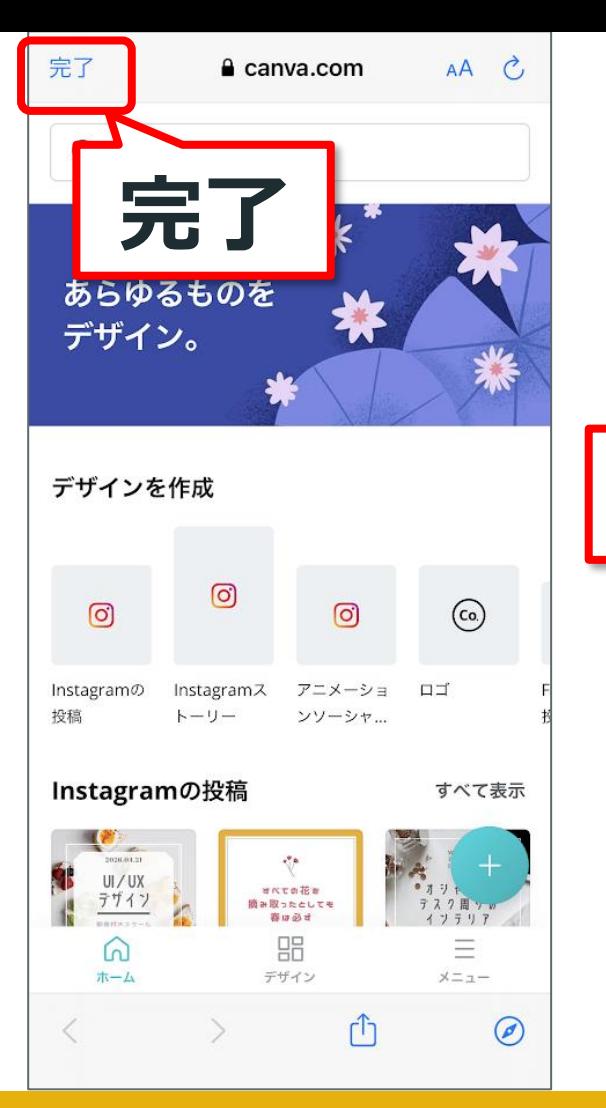

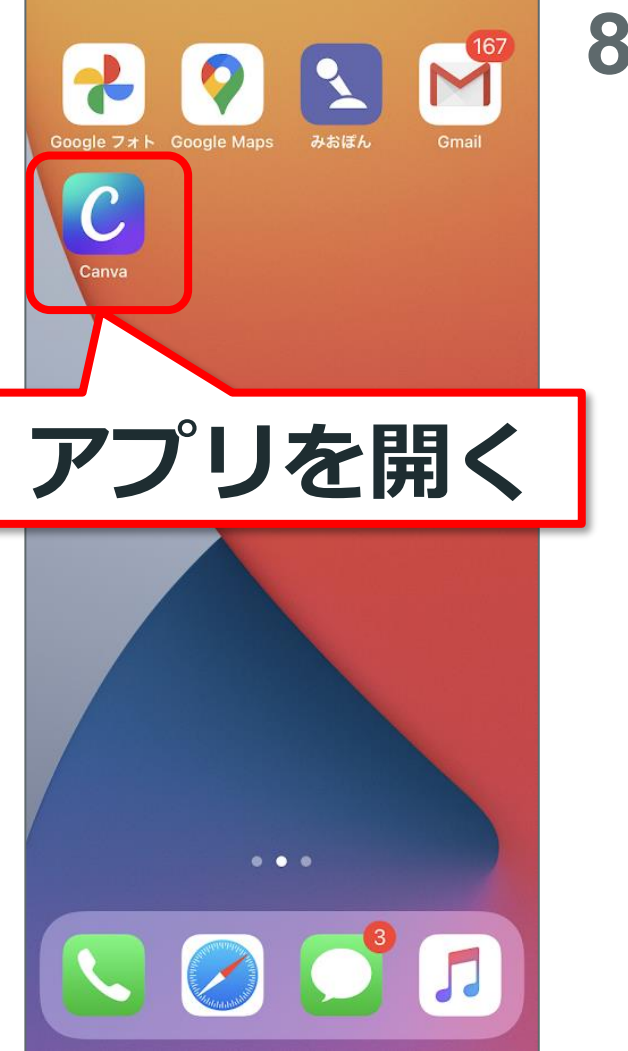

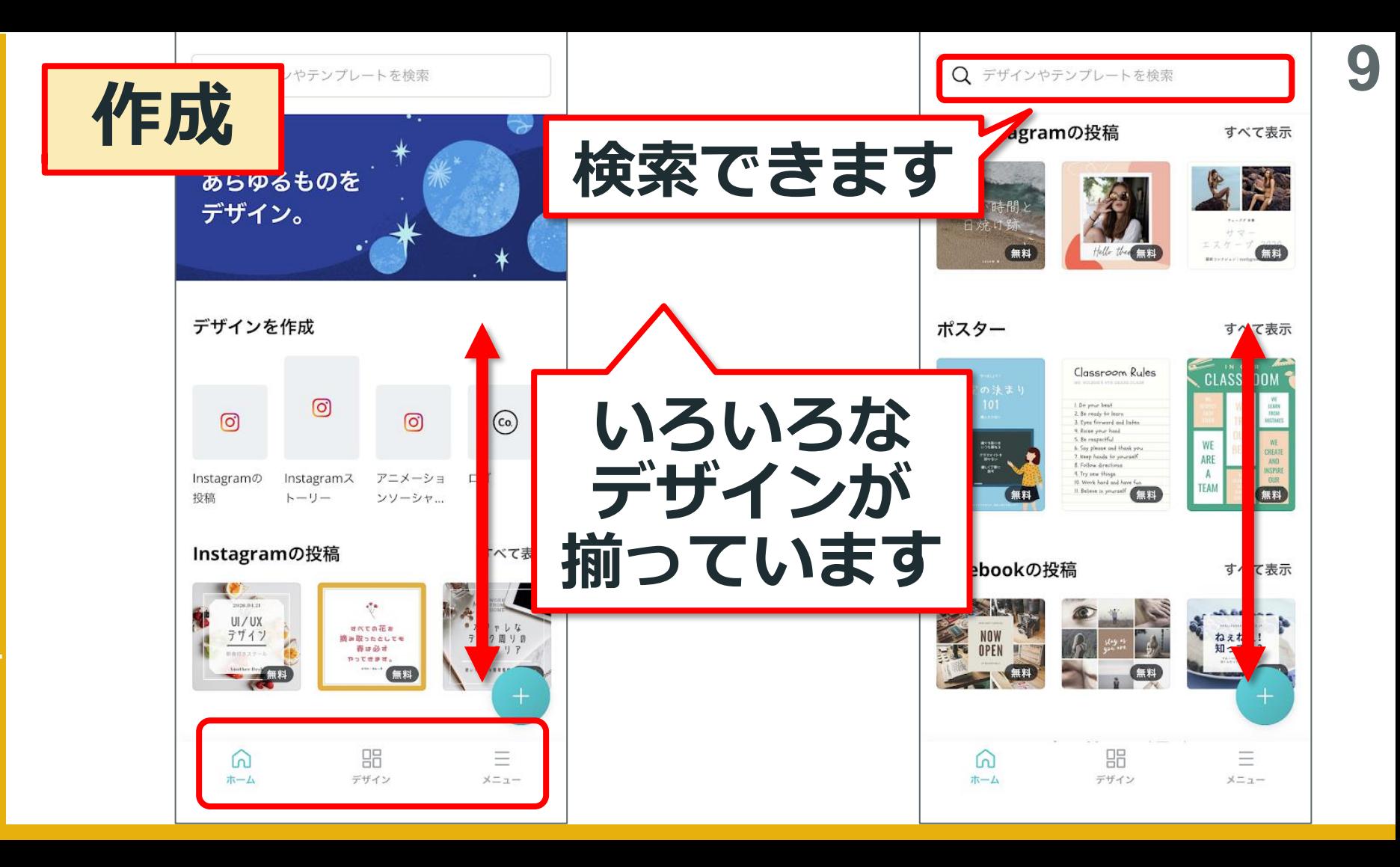

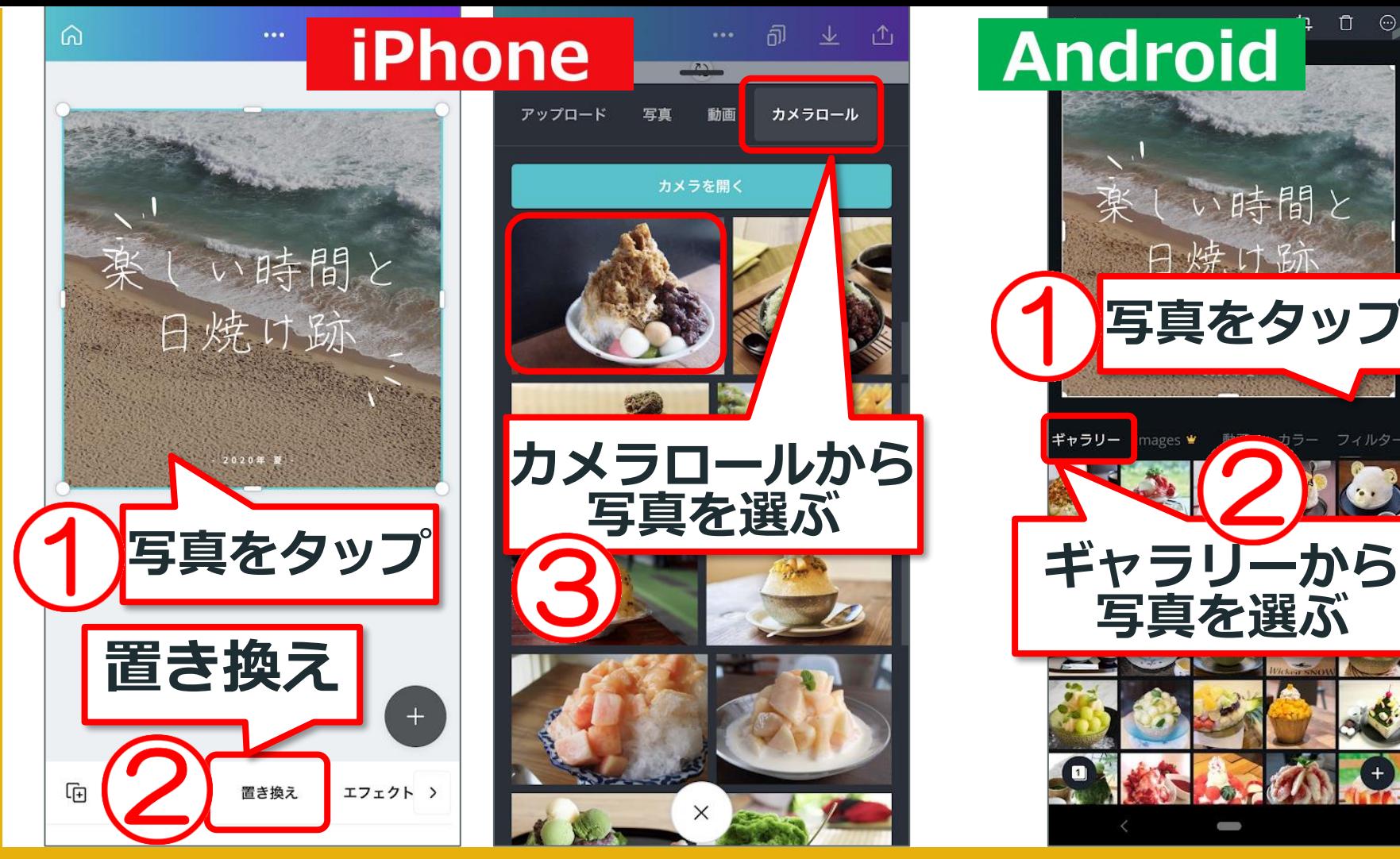

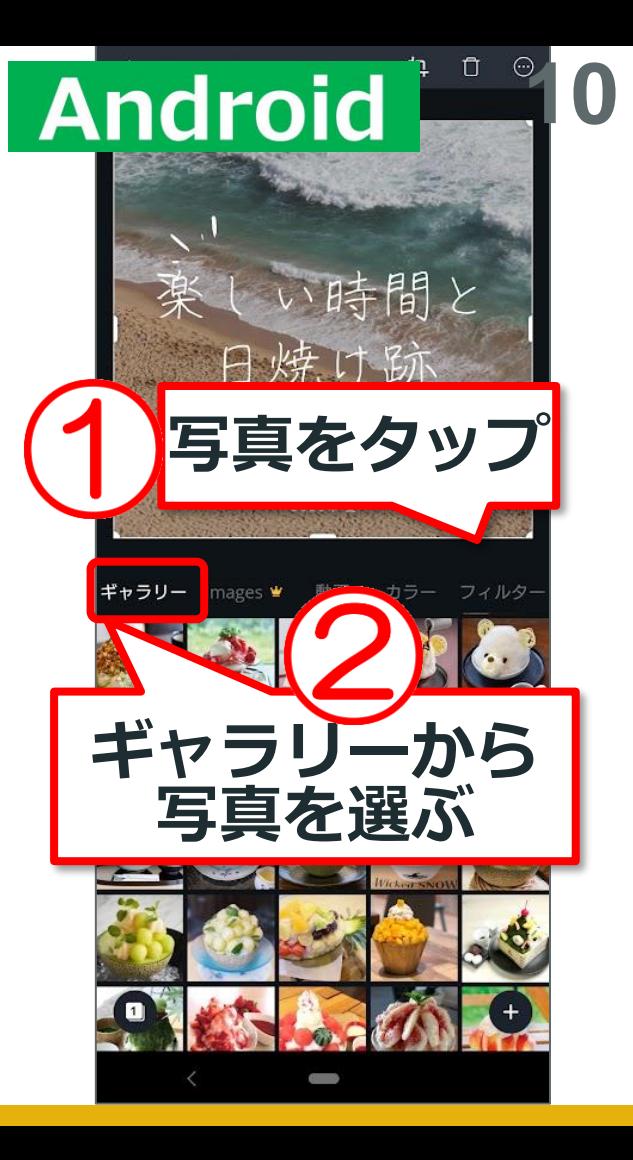

#### **Pasocomplaza** complaza ă

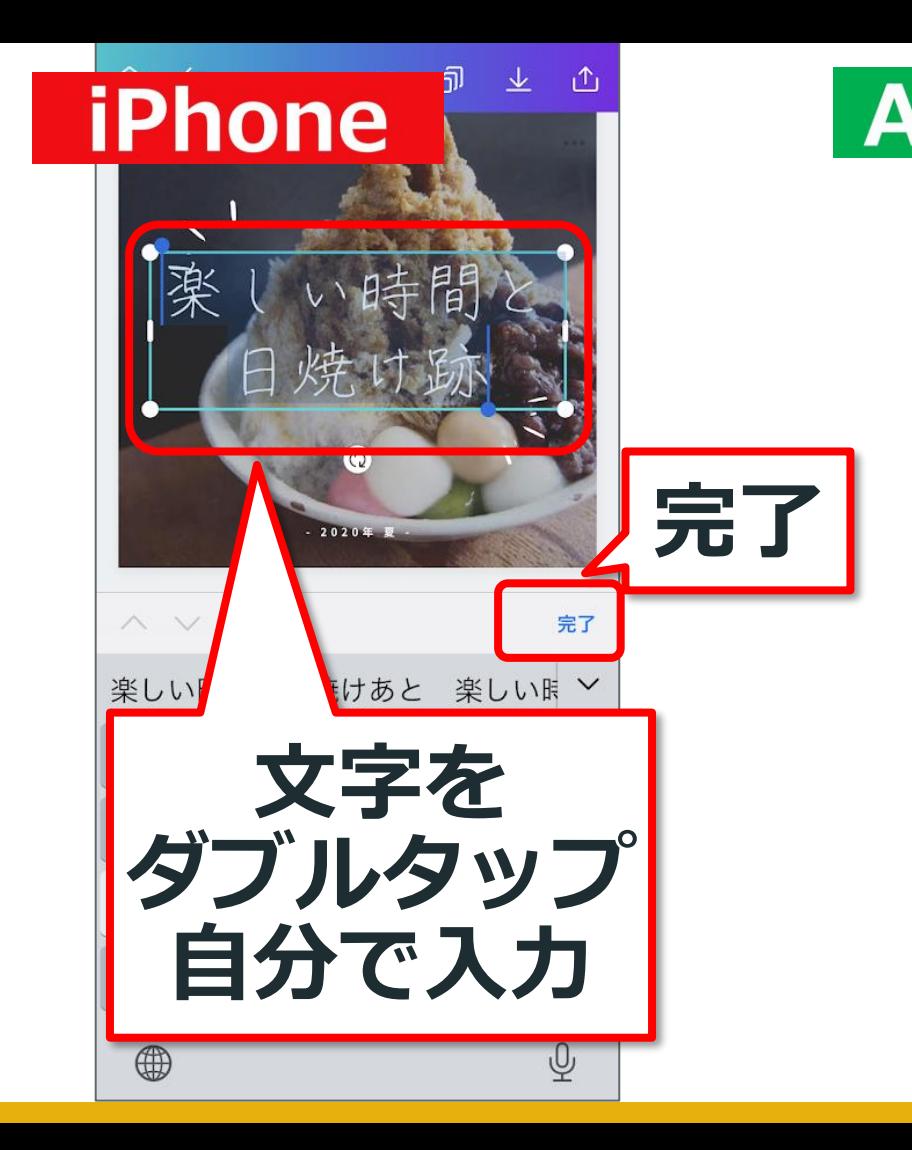

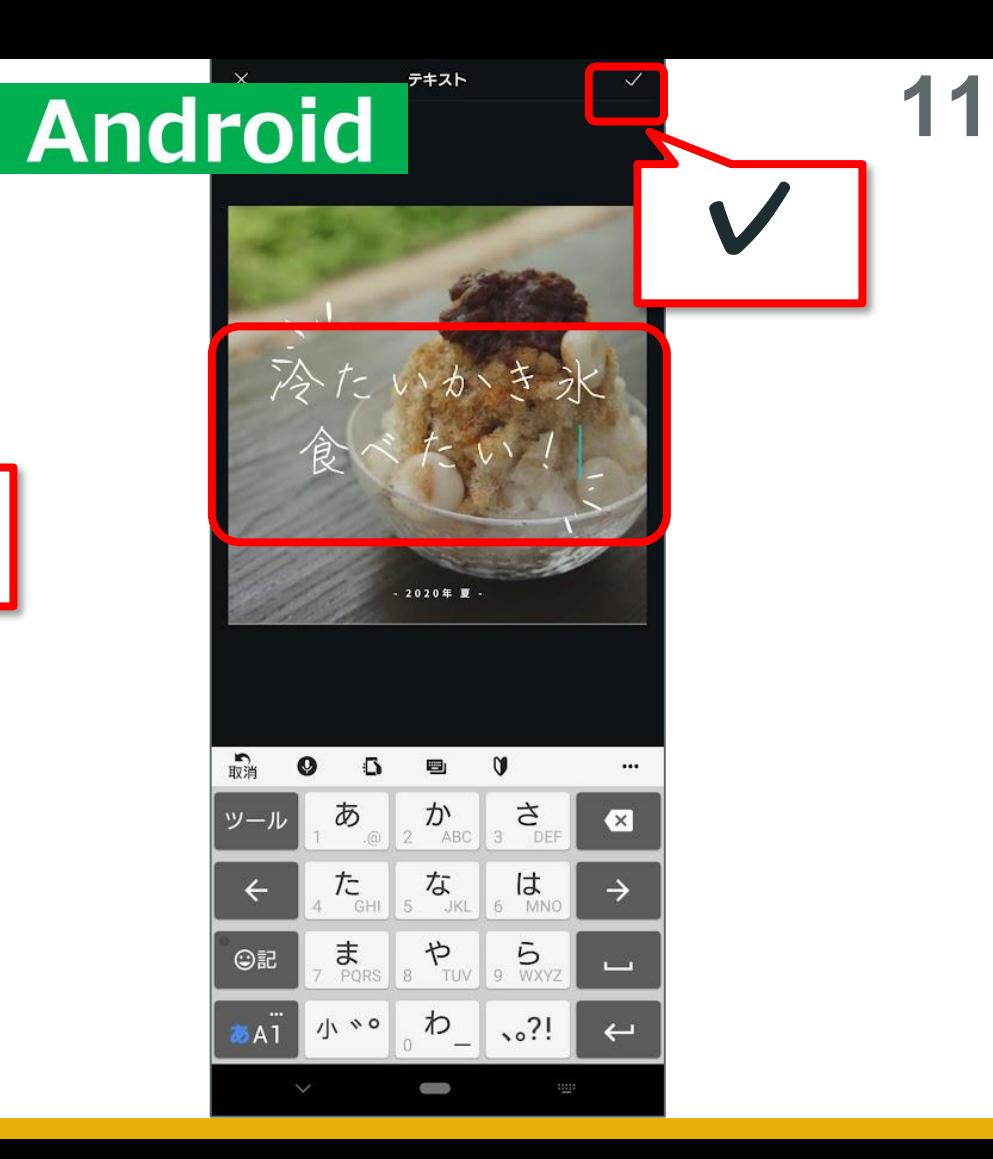

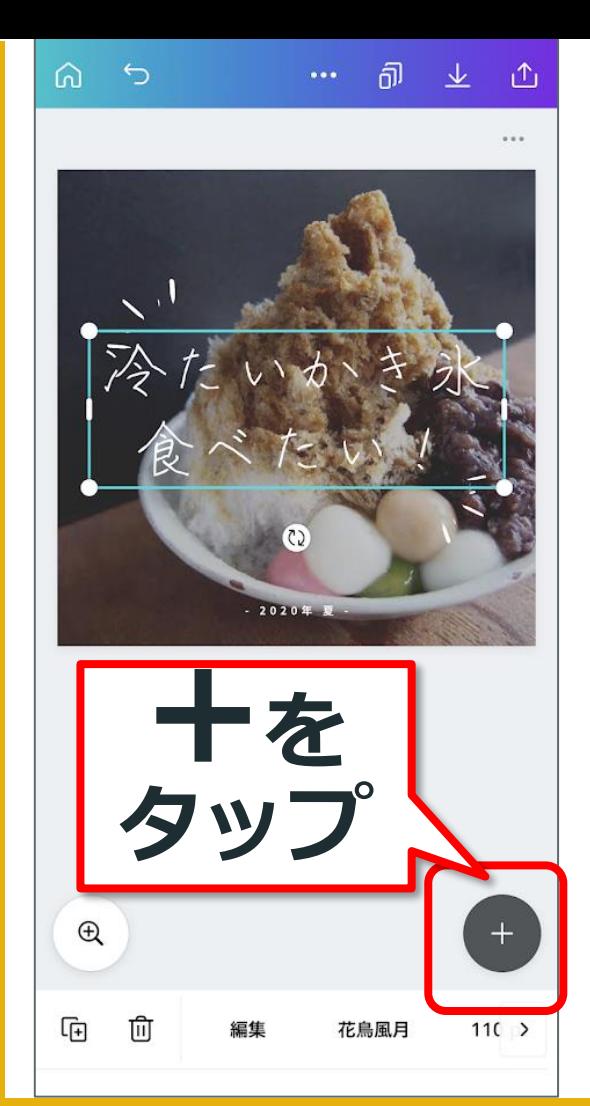

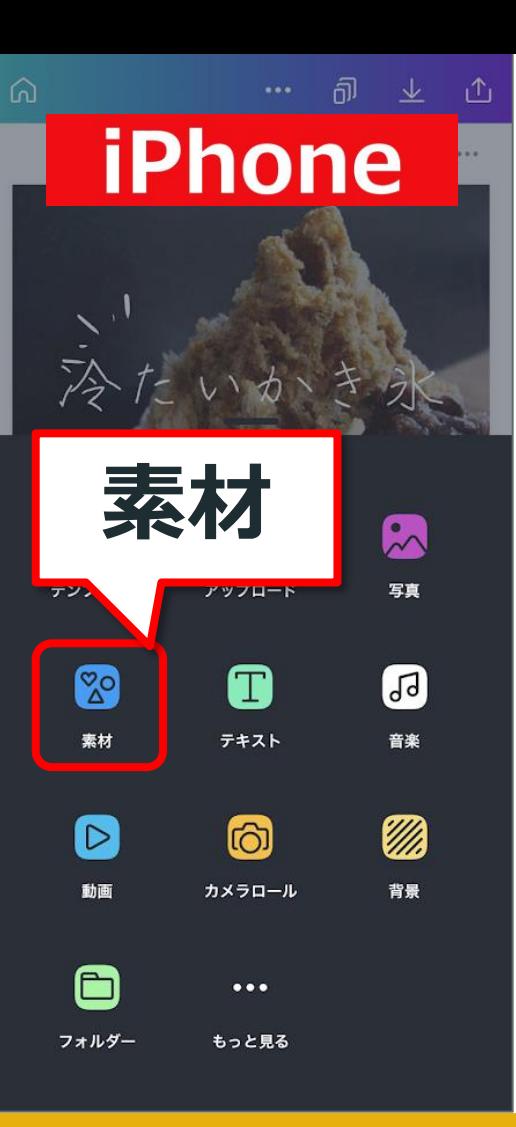

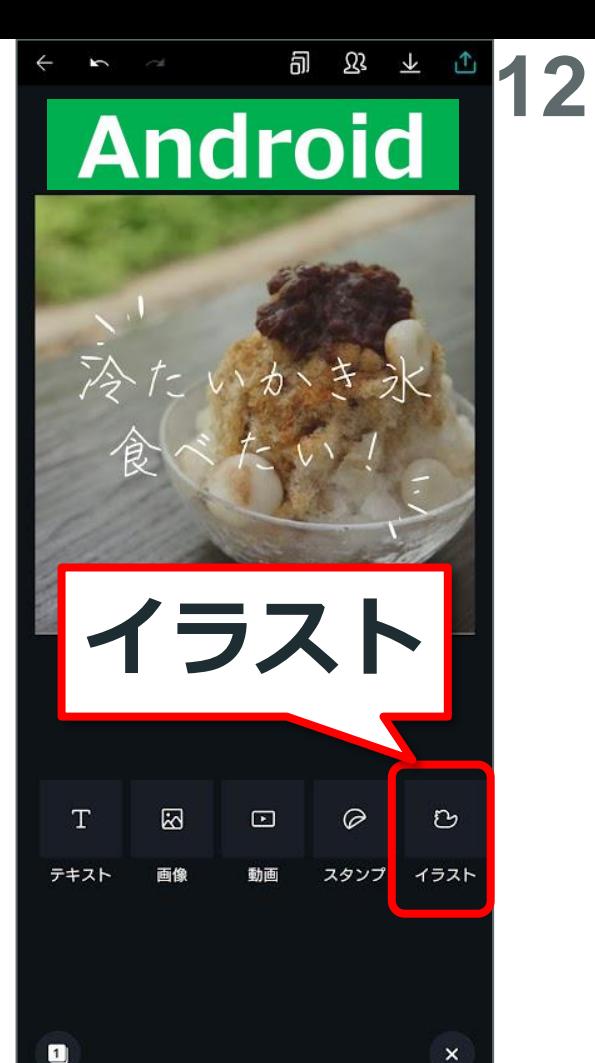

Pasocomplaza **Pasocomplaza**

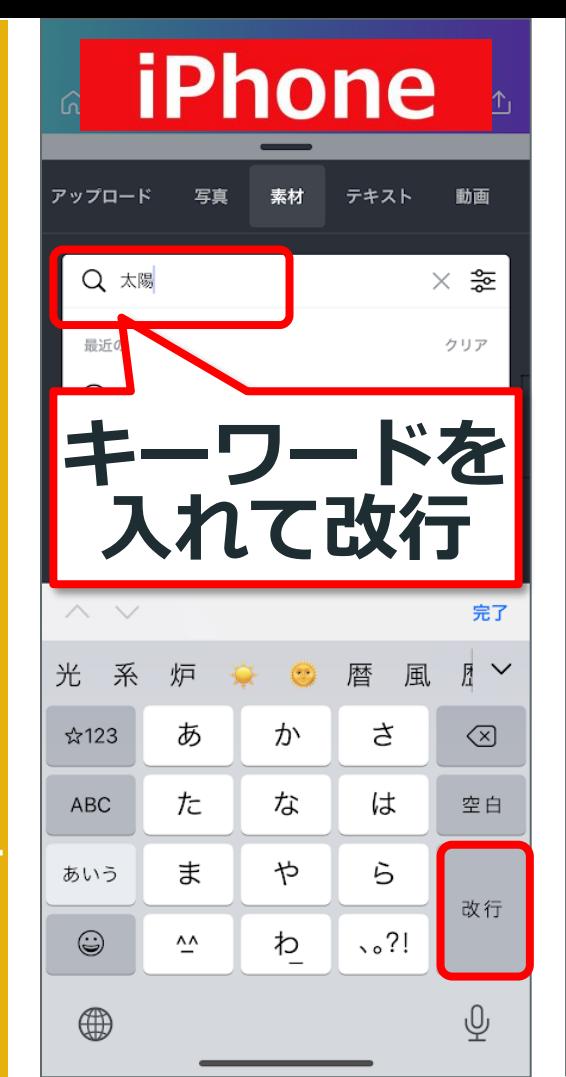

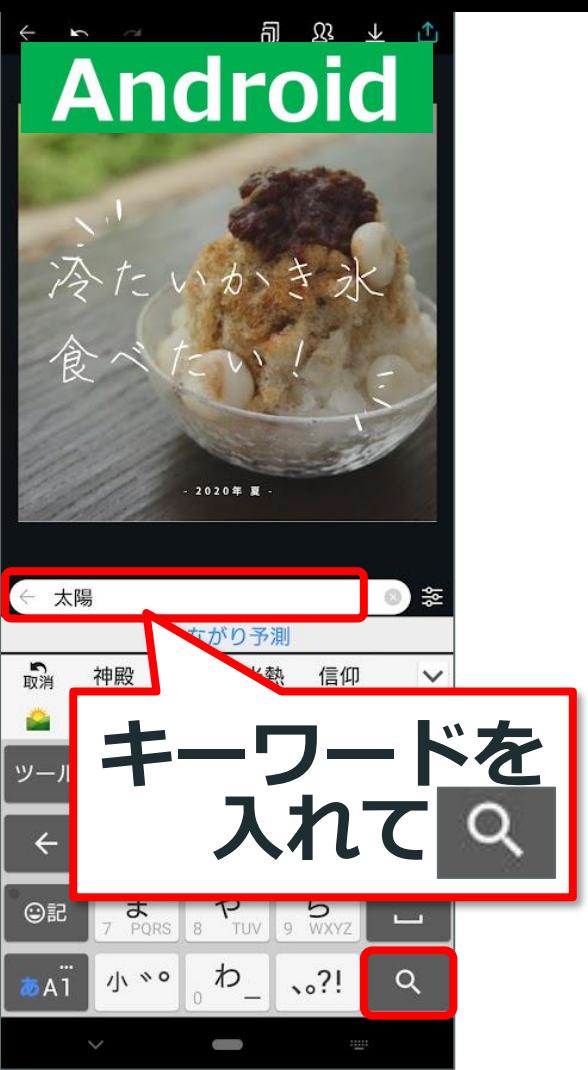

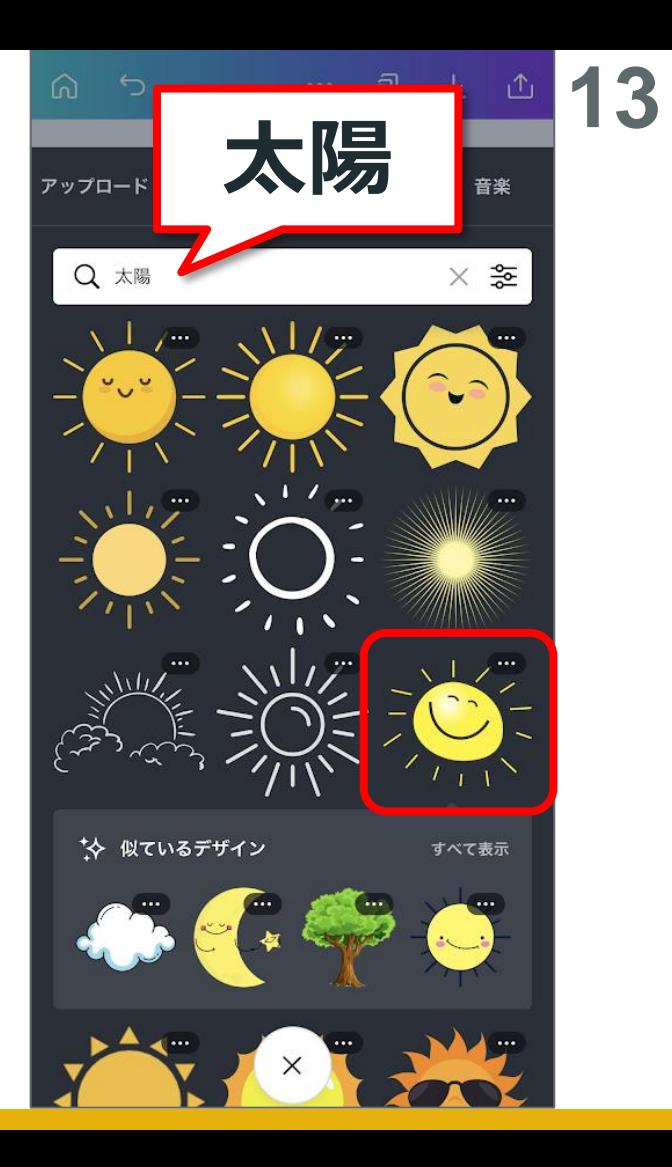

Pasocomplaza **Pasocomplaza**

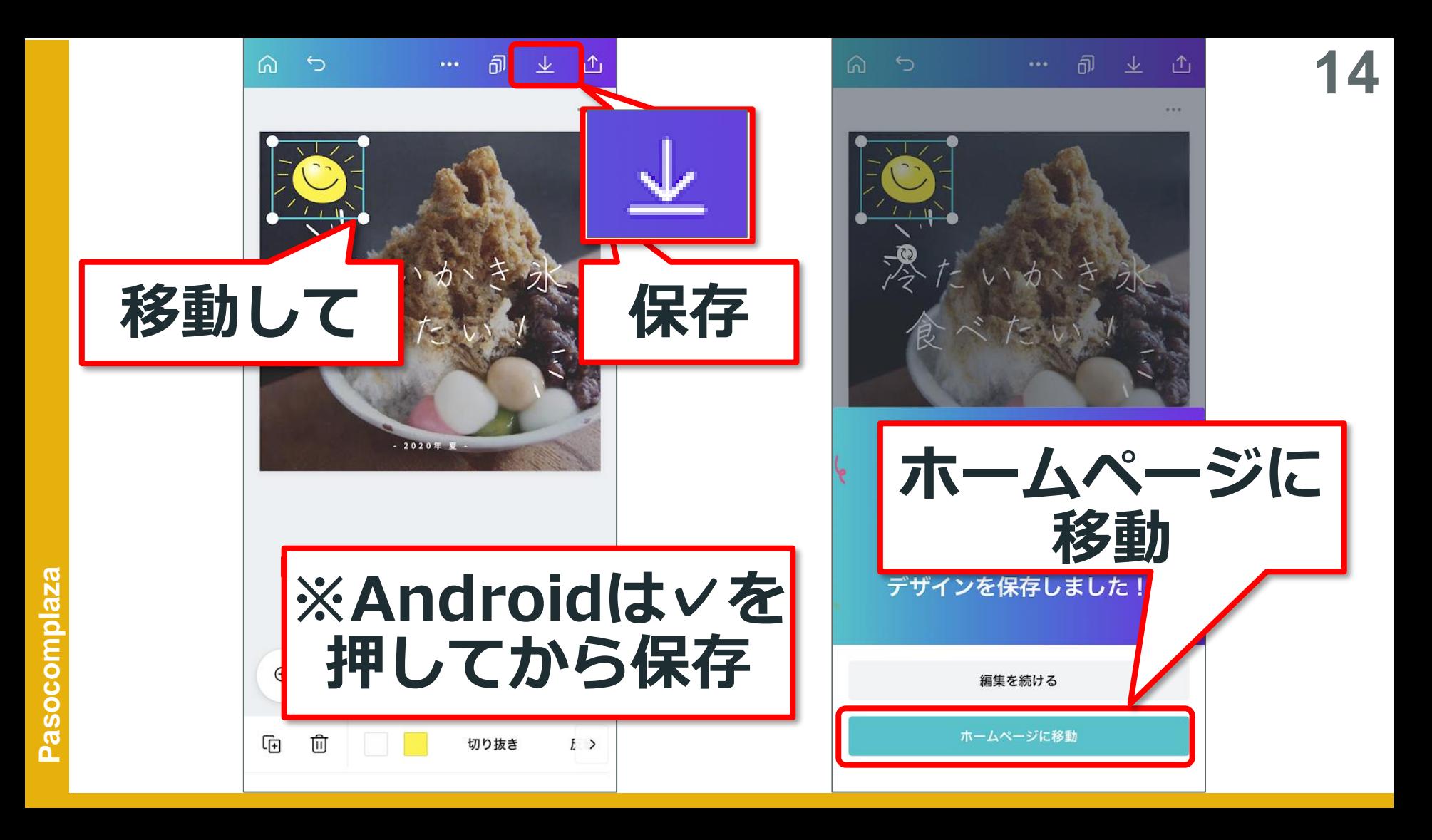

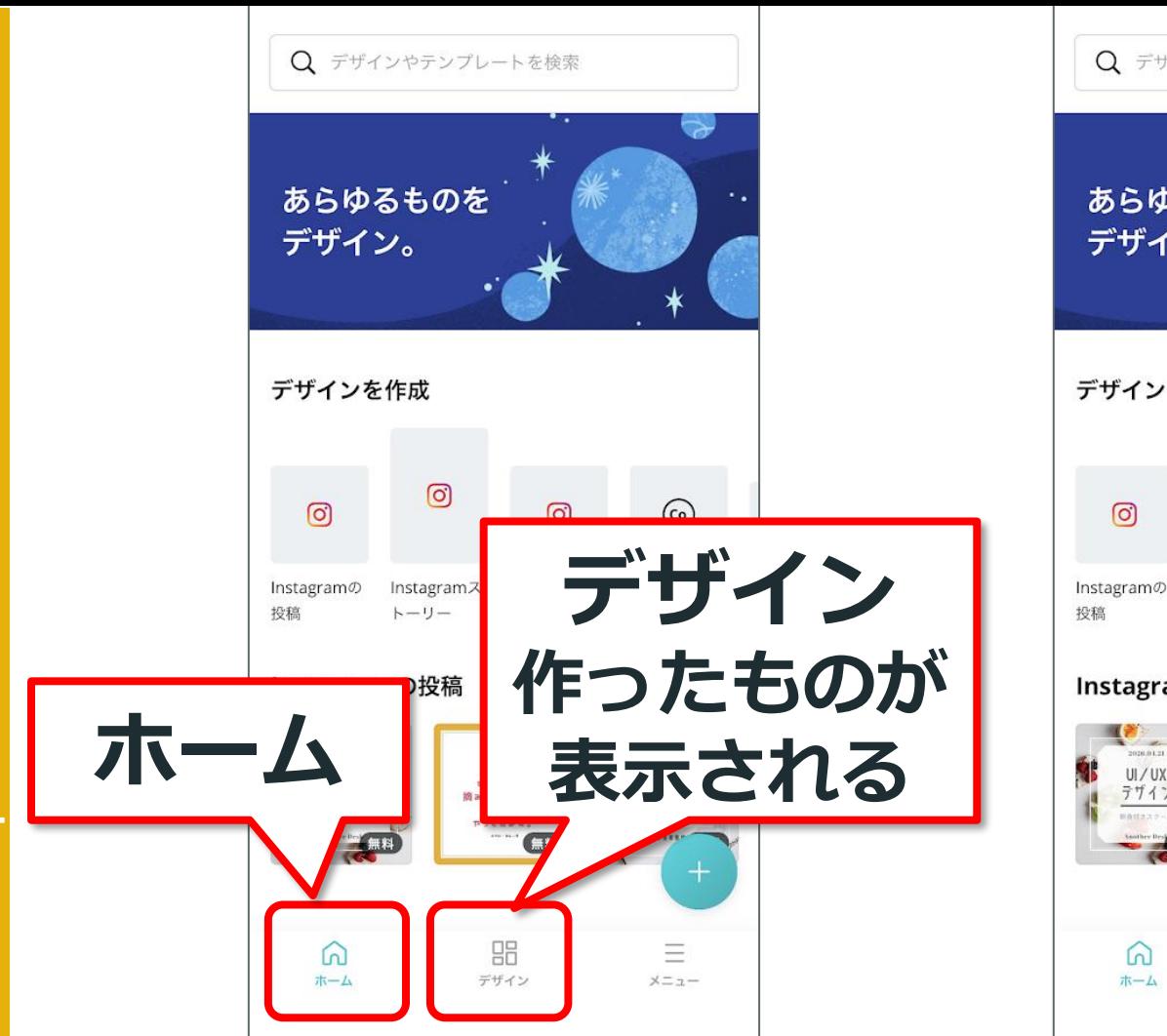

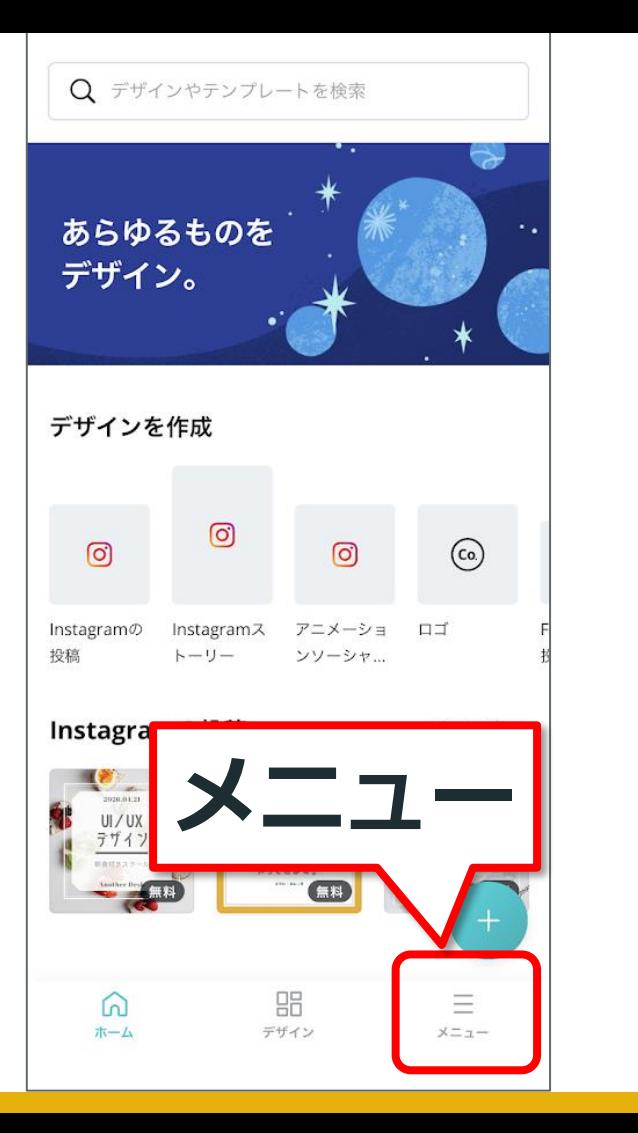

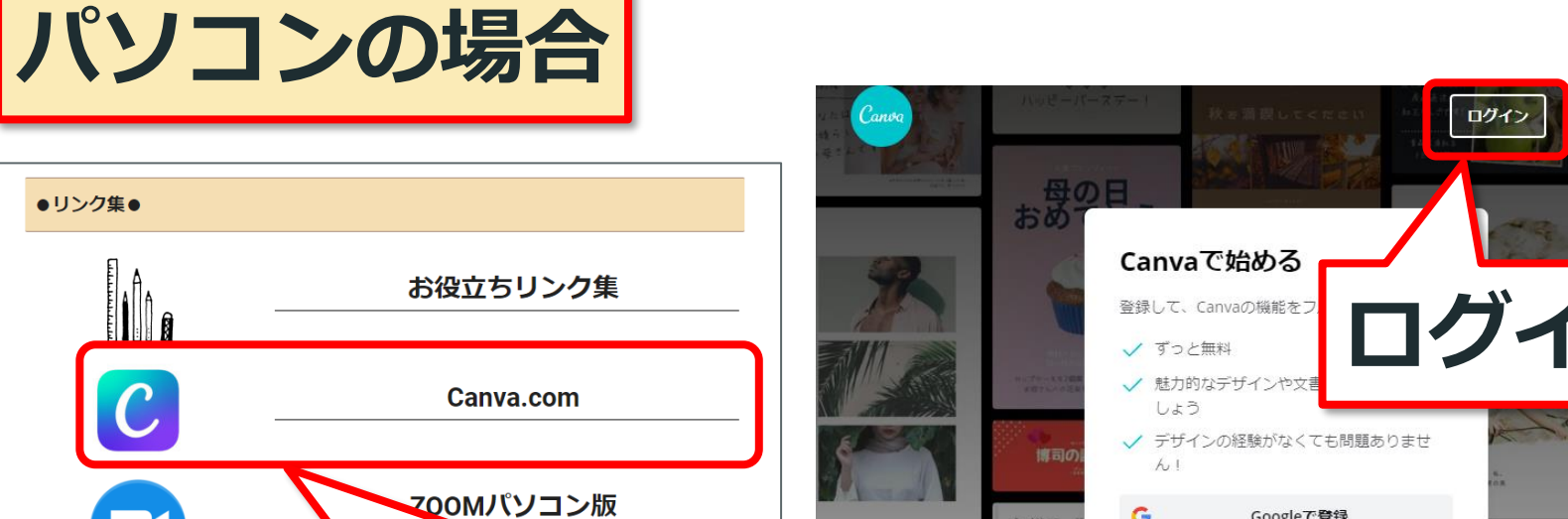

**16**

 $\equiv$ 

登録

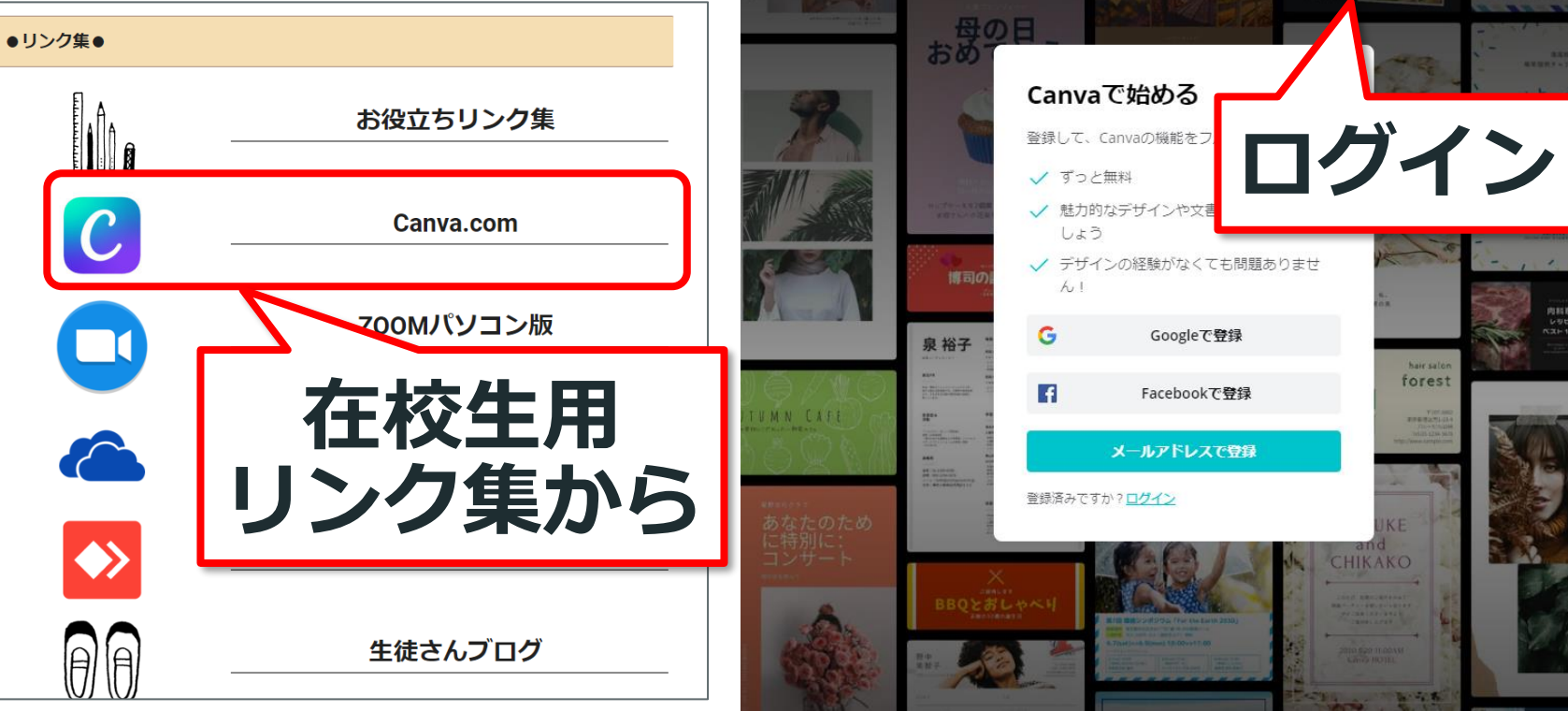

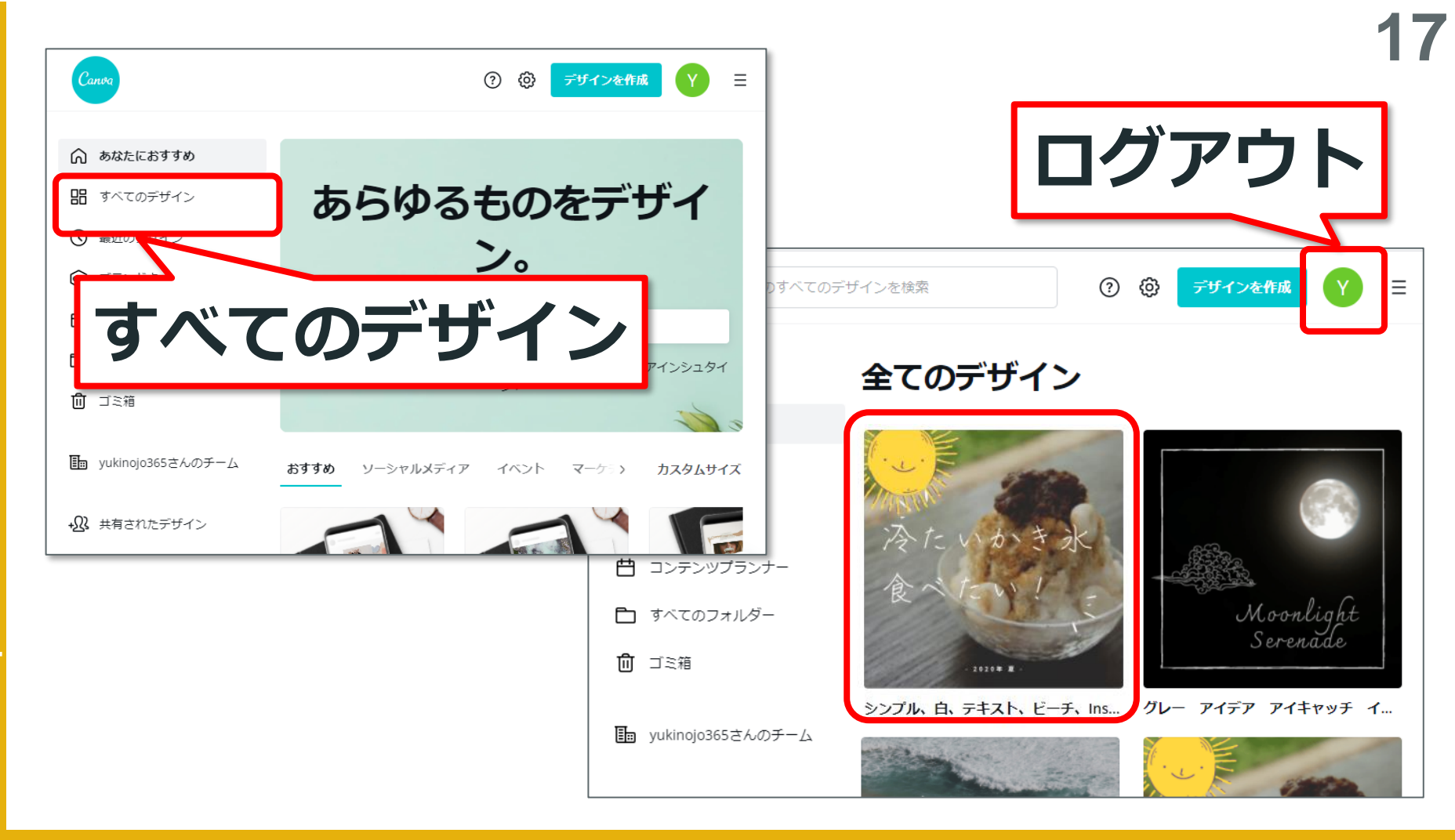

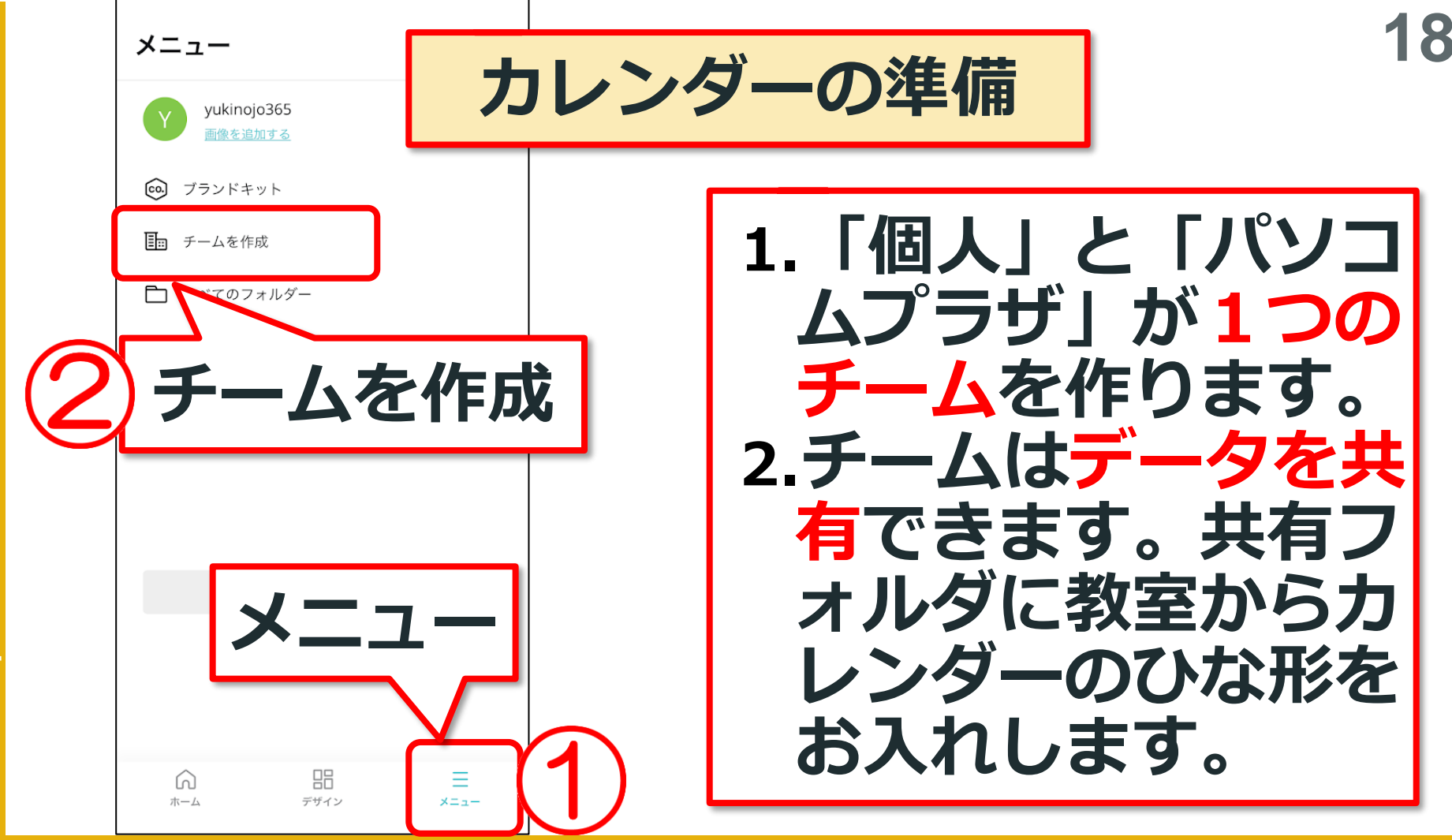

**Pasocomplaza Paza** asoc

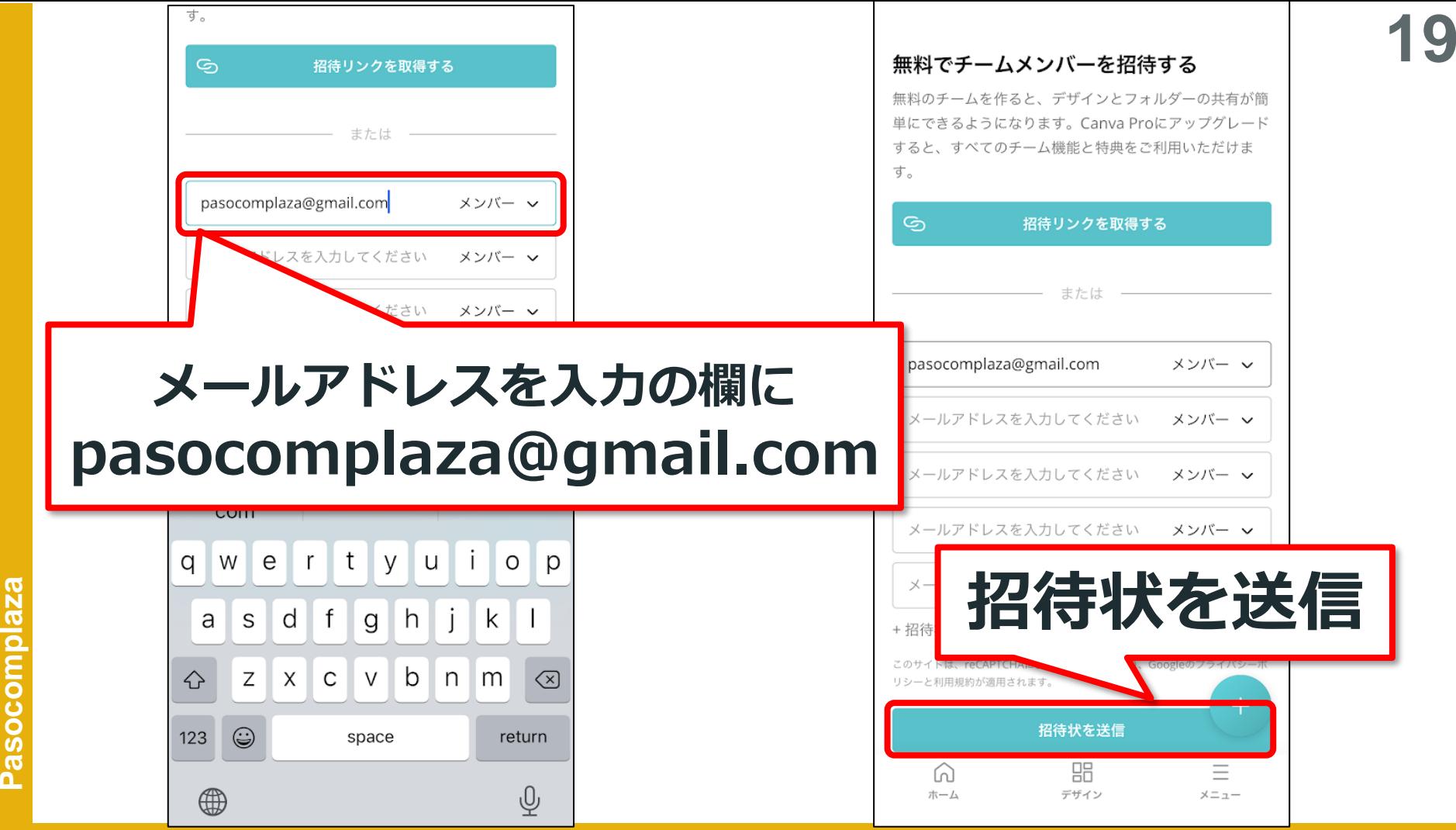

Pasocomplaza